## **Changing SNMP monitor values from String to Int to allow graphing**

By default, manually adding an OID will set the value to a string. Use the following ODBC query to change SNMP monitor values to an integer and allow graphing:

UPDATE erdc\_parameter SET data\_type\_id=2, erdc\_gui\_type\_id=2

WHERE name LIKE 'oid\_output\_%'

The advanced query version below allows the user to specify which service instance to modify.

UPDATE erdc\_parameter SET data\_type\_id=2, erdc\_gui\_type\_id=2

WHERE name LIKE 'oid\_output\_%' AND erdc\_base\_id IN

erdc\_instance ei

(SELECT eb.erdc\_base\_id FROM erdc\_base eb inner join erdc\_configuration econ (ec.erdc\_base\_id=eb.erdc\_base\_id),

WHERE ei.configuration\_id = ec.id AND ei.erdc\_instance\_id IN (<ID>,<ID>,..etc))

Where <ID>: is the erdc\_instance\_id value from the erdc\_instance table.

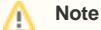

If you attempt to change a single service that is a member of a service group, this query will modify the string to an INT value for all service group members.